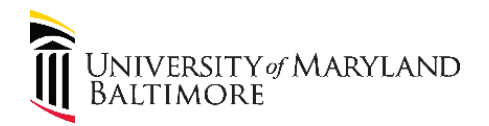

### Job Aid: Fastlane Process for Rotational Contracting

#### Purpose

The purpose of this job aid is to provide guidance on the new "Fastlane" process to speed projects eligible for rotational contracting through the Purchase Order creation process. These include on-call design contracts (On-Call A/E Academic, On-Call A/E Medical, On-Call A/E Small Projects, On-Call M/E Academic, On-Call M/E Medical, On-Call Structural/Civil) and construction contracts (On Call Minor GC, On-Call GC, On Call Minor Electrical Contracting, On Call Mechanical Contracting, On Call Abatement, On Call Program Management, On Call Commissioning, On Call Design/Build)

#### Overview

The Fastlane process introduces a new workflow for generating purchase orders for Design and Construction projects that are eligible for rotational contracting. The goal of the process is to move projects 25% faster from project creation to purchase order creation, a savings of 9 business days. This is accomplished by reordering process steps to avoid waiting, eliminating non-value-added handoffs, and minimizing rework.

#### Key Process Changes

The new process is outlined in detail on the next page, but here are the key changes for D&C, SSAS, and CASS personnel:

- **New SSAS email address [\(Fastlane@umaryland.edu\)](mailto:Fastlane@umaryland.edu):** A new email address has been set up specifically for correspondence on Fastlane projects. SSAS will respond to emails on Fastlane projects within 24 hours.
- **Accelerating Quote Development**: Previously, PMs needed to submit a requisition in order for SSAS to identify the next on-call rotational contractor. The new process will be to provide SSAS with a copy of the signed CFA indicating funding for the project is secured and SSAS will directly solicit the vendor to begin work on a quote. SSAS will provide vendors with a standard quote form.
- **Mistake-Proofing Requisition Amounts**: Previously, PMs needed to submit a requisition based on their estimate, which contributed to 25% of projects submitting a second requisition to add funding. The new process gets the vendor quote firmed up before submitting the requisition.
- **Detailed PM Review of Contractor Quotes:** SSAS will equip PMs with a checklist to check the quote over for common mistakes. The PM and SSAS will work with the vendor on the quote prior to submitting on a requisition.
- **Requisitions must indicate "FASTLANE":** To signal that a requisition has followed the Fastlane project and should be moved to the top of the SSAS work pile, Project Control will indicate "FASTLANE" on the submitted requisition.

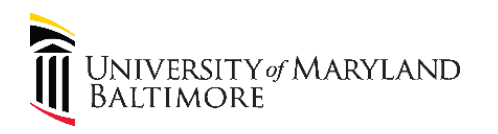

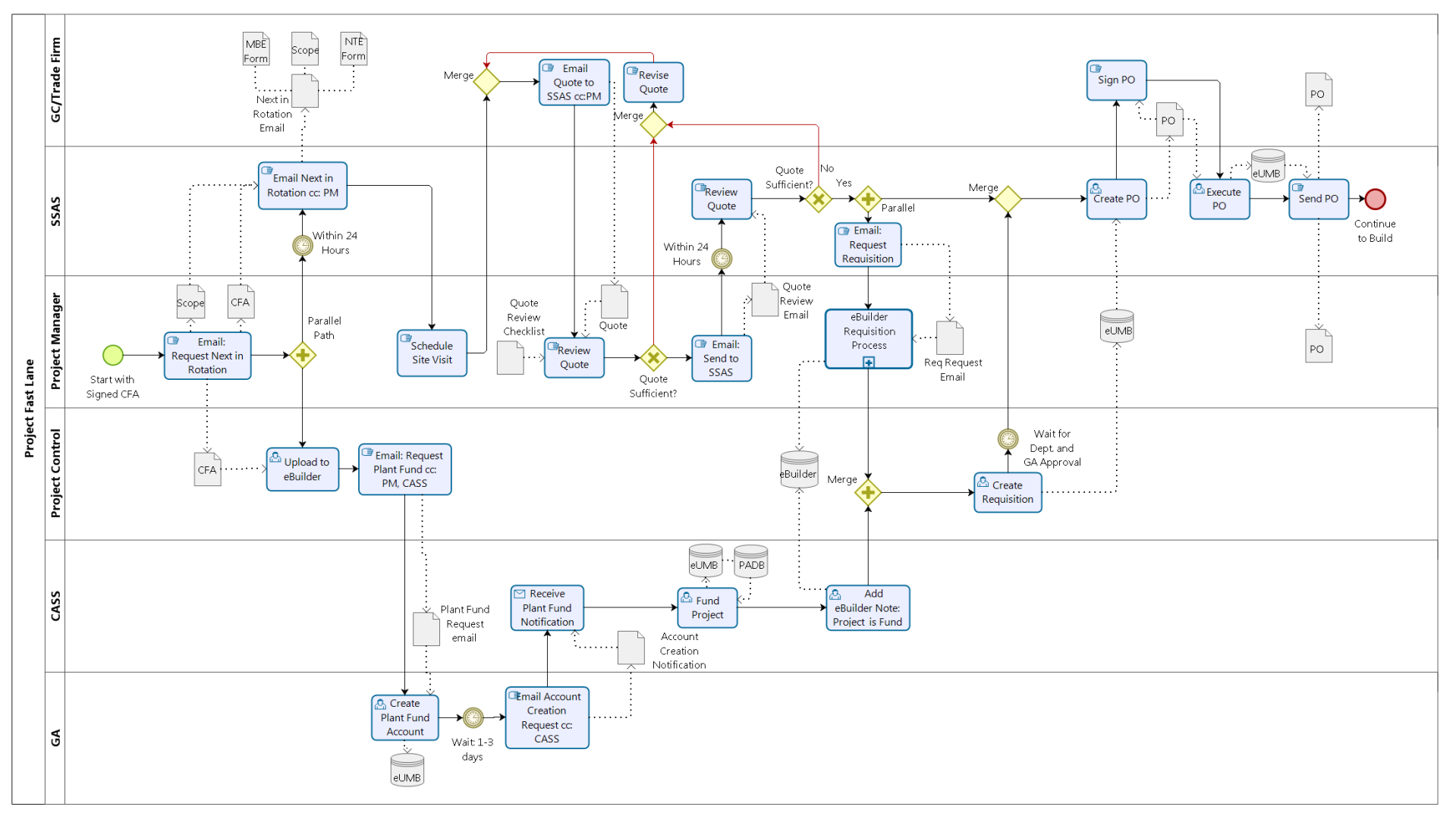

bizagi

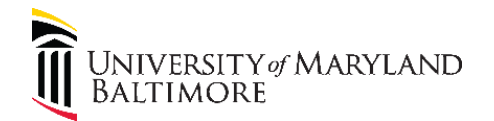

## Job Aid: Project Manager Fast Lane Processes

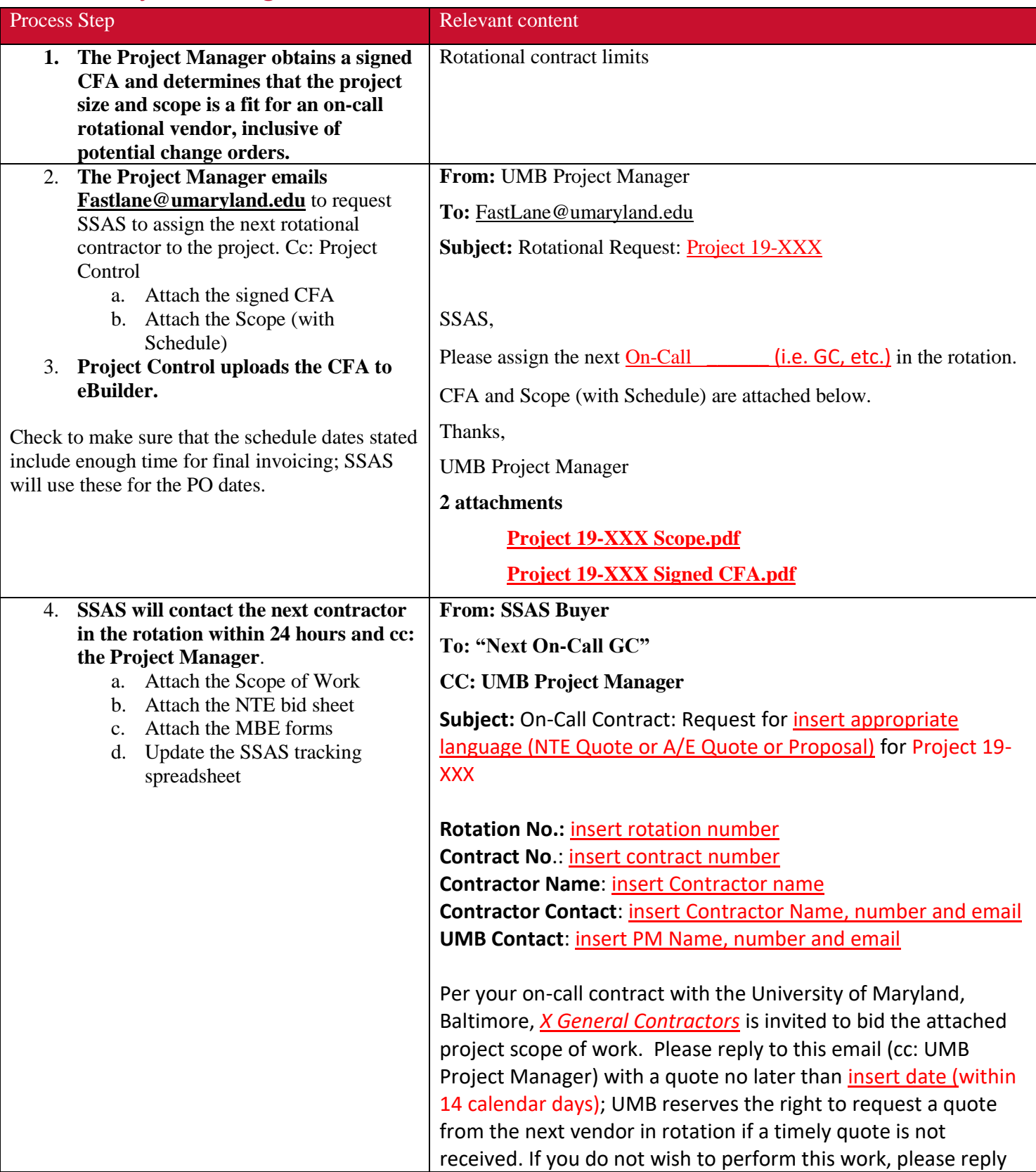

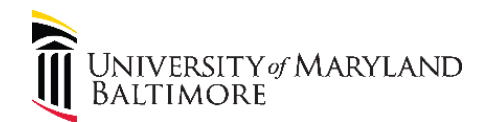

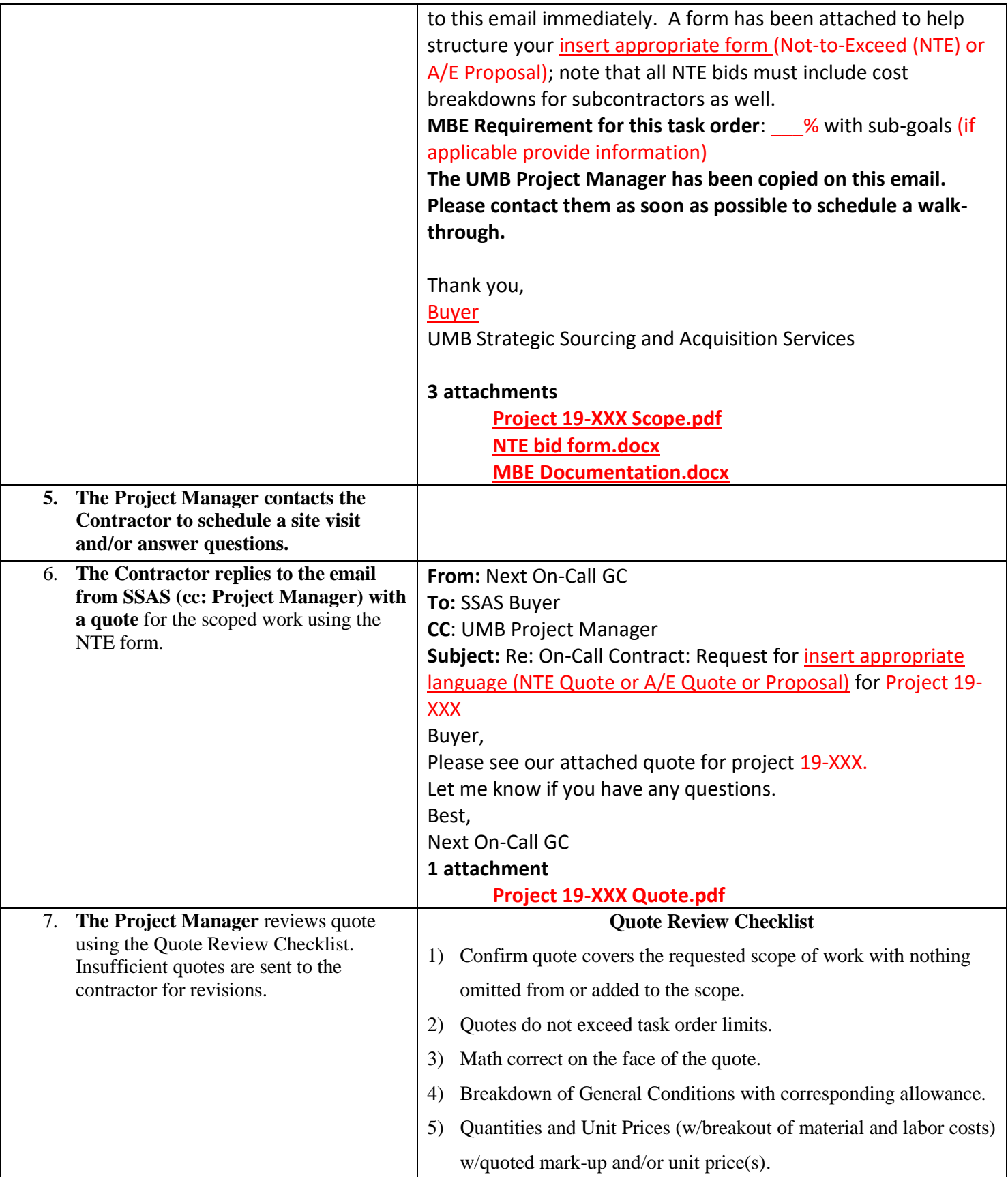

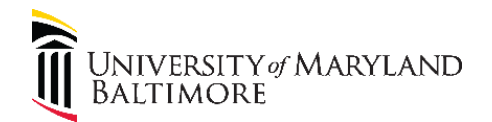

# Administration and Finance

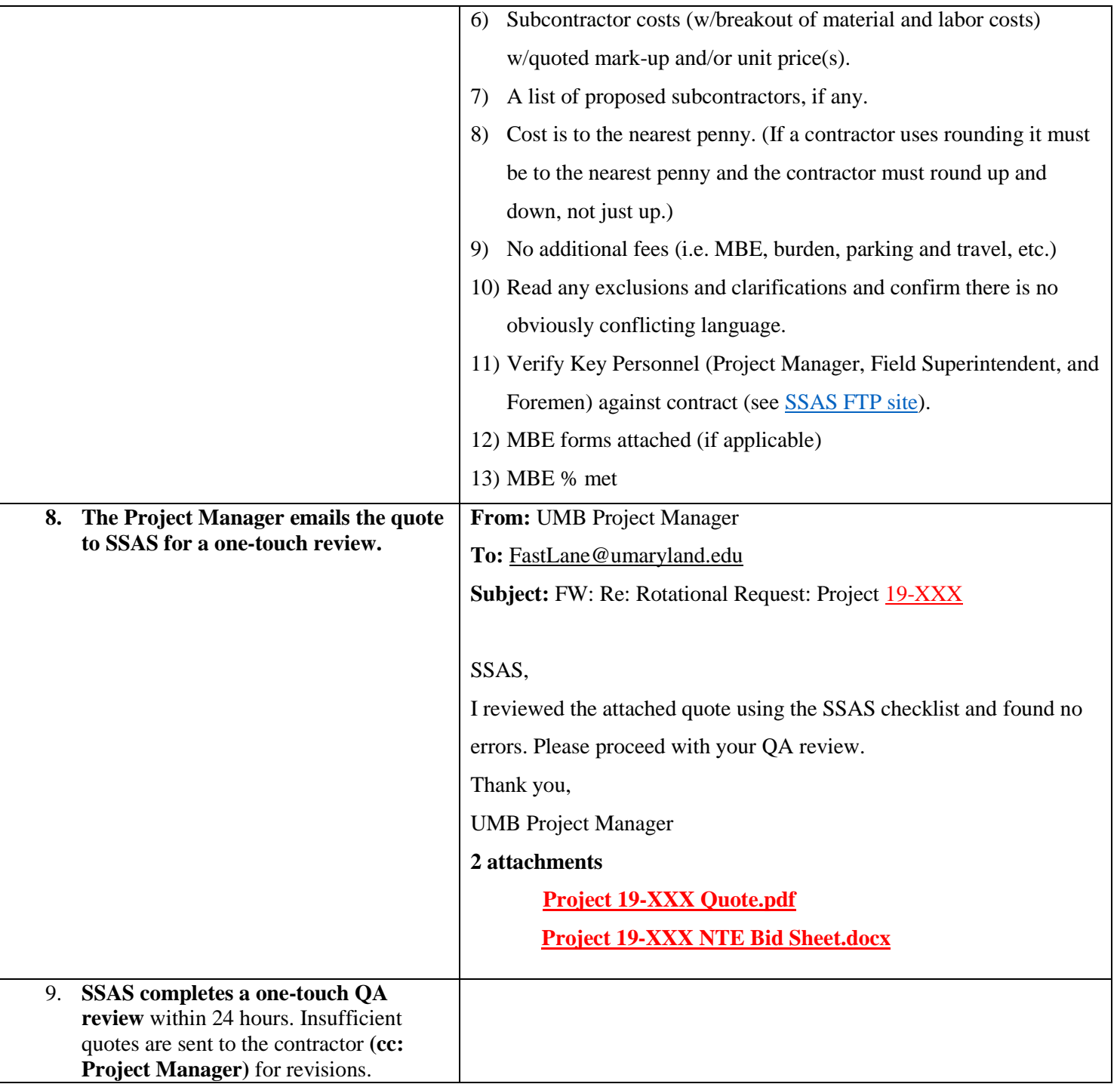

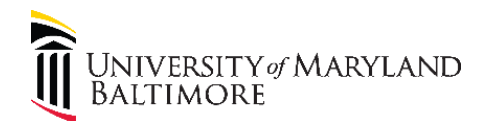

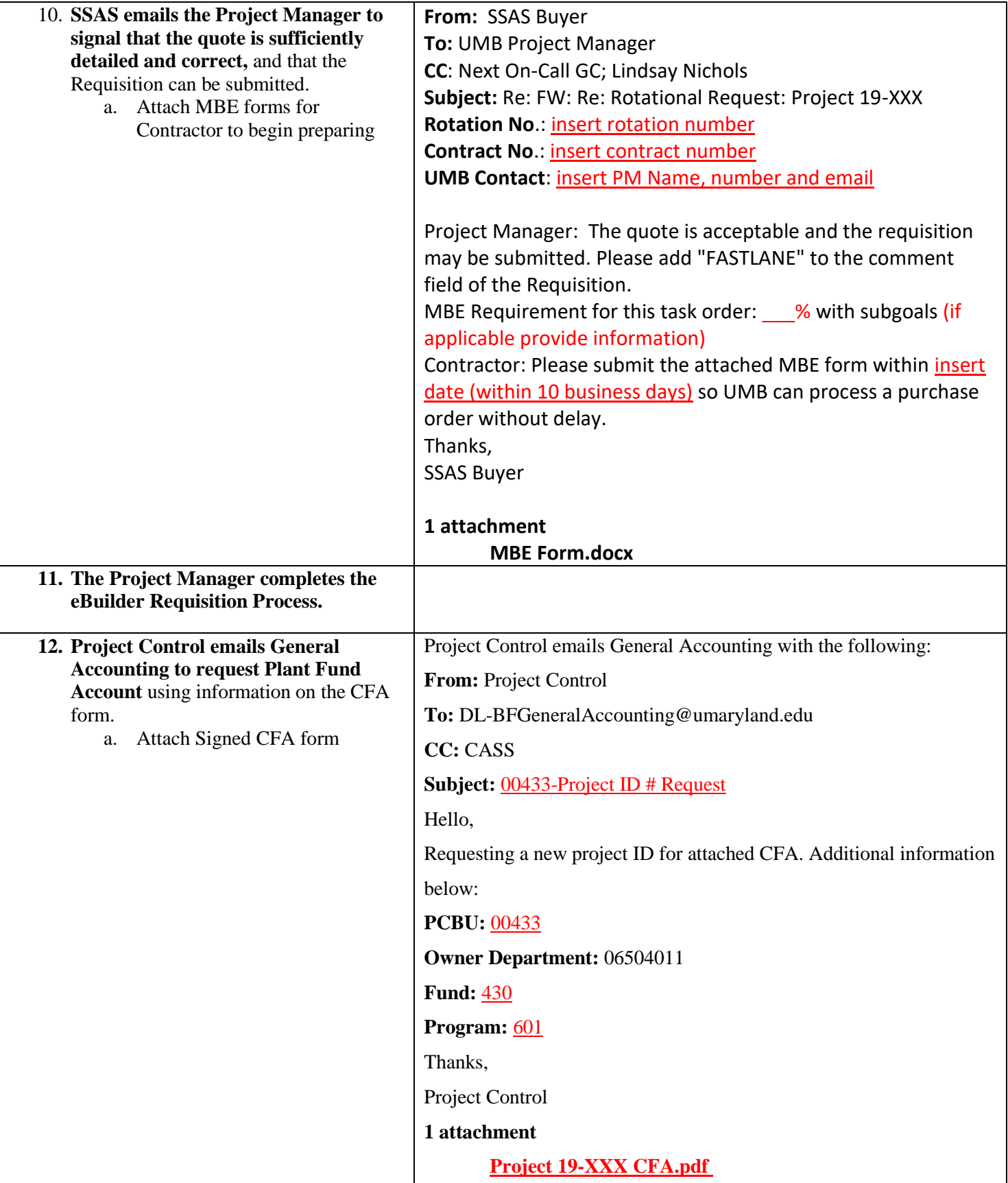

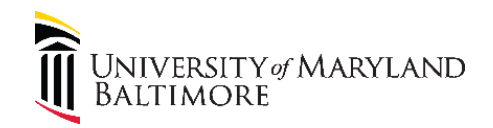

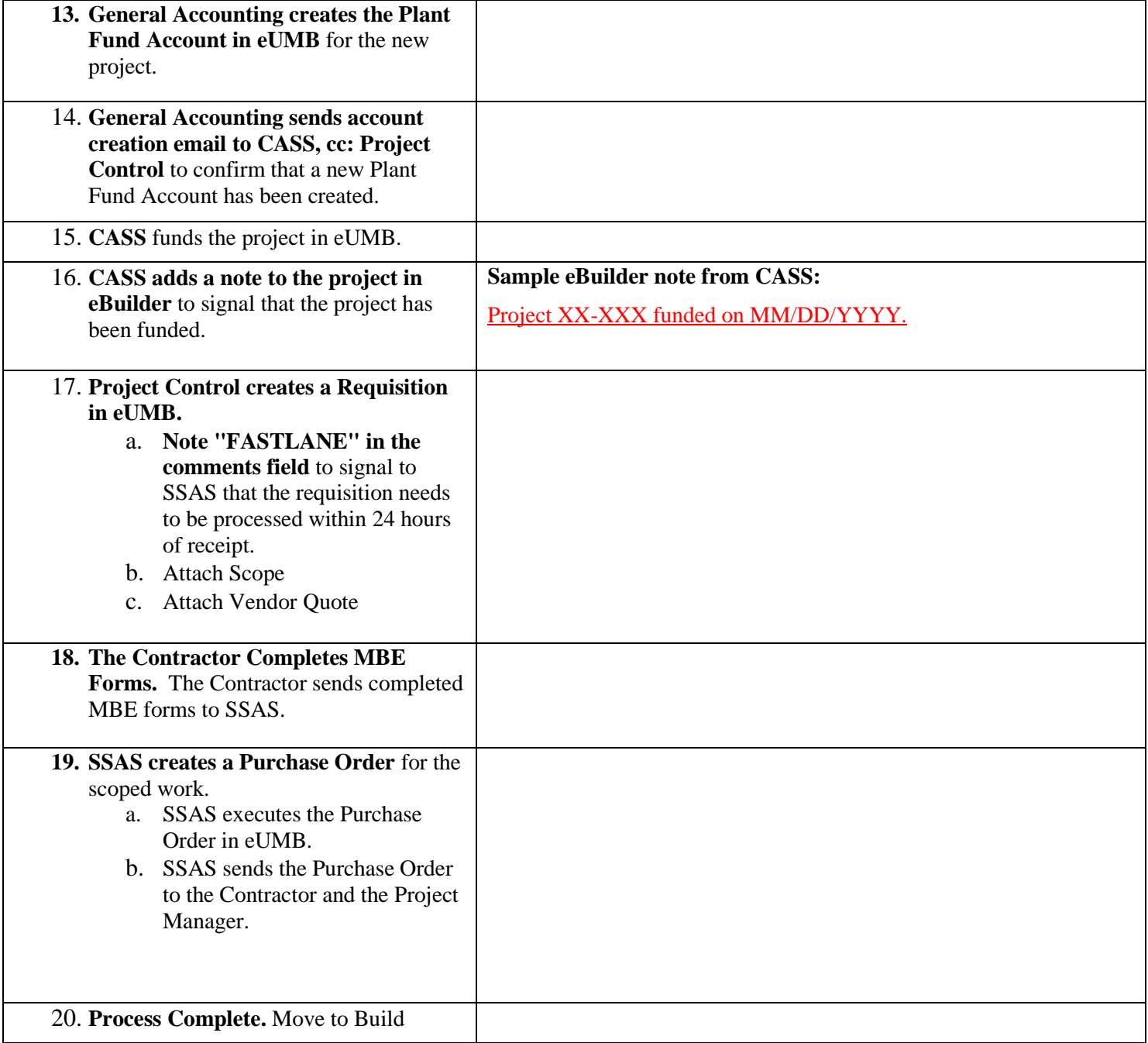